**Pohjois-Soisalon vesiosuuskunta**

**TILINPÄÄTÖS 01.01.2023-31.12.2023**

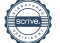

Pohjois-Soisalon vesiosuuskunta Sisällysluettelo Kissakuusentie 8 72100 Karttula 1629699-3 Kotipaikka Kuopio TILINPÄÄTÖS 01.01.2023-31.12.2023

Toimintakertomus.

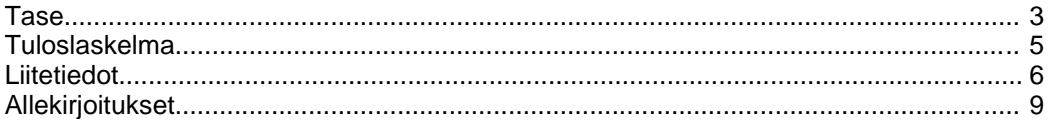

Tilinpäätös on säilytettävä vähintään kymmenen vuotta tilikauden päättymisestä (KPL 2:10). Tilikauden tositeaineisto on säilytettävä vähintään kuusi vuotta sen vuoden lopusta, jonka aikana tilikausi on päättynyt.

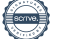

**Pohjois-Soisalon vesiosuuskunta** Kissakuusentie 6 72100 Karttula

# **POHJOIS-SOISALON VESIOSUUSKUNTA TOIMINTAKERTOMUS 2023**

# **Perustiedot Pohjois-Soisalon vesiosuuskunnasta**

Pohjois-Soisalon vesiosuuskunta on perutettu vuonna 2000 tuottamaan vesihuollon palveluita Soisalon saaren pohjoisosassa entisen Vehmersalmen kunnan ja Leppävirran kunnan alueella oleville kiinteistöille. Jäseniä osuuskunnassa on 354 kpl, rakennettuja liittymiä 356 kpl. Liittymistä on Kuopion alueella 329 kpl ja Leppävirran puolella 27 kpl. Vesiosuuskunta ostaa kaiken veden Kuopion Vesi Oy:ltä, omaa veden tuotantoa ei ole.

# **Verkostot, rakentaminen ja huoltotoimenpiteet**

Vesiosuuskunnan kokonaisputkimetrit ovat 192 965 m, josta Leppävirran kunnan alueella noin 18 012 m. Vuoden 2023 aikana rakennettiin 2 kpl uusia liittymiä, yhteensä 238 metriä vesijohtoa. Leppävirran suuntaan Kotilaisen järven alueelle tehtiin kysely halukkuudesta liittyä vesijohtoon, mutta alueen vesijohtoverkoston rakentamista ei ole aloitettu vähäisen liittyjämäärän vuoksi.

Vuonna 2023 Rytökylän virtausmittauskaivon kautta ostettiin 27 573 m<sup>3</sup> vettä ja jätevedenpuhdistamon mittauksen kautta Enonniemen suuntaan 2 194 m<sup>3</sup>.

Vesimittareita on viimeisen 10 vuoden aikana vaihdettu massoittain. Vuonna 2023 vesimittareiden vaihtotarve oli vain yksittäisille kiinteistöille esim. vesimittareiden rikkoutumisen yhteydessä.

Vuonna 2023 aloitettiin Räsälän paineenkorotusaseman aggregaatin automatisointihanke. Aggregaatin automatisointi turvaa osuuskunnan veden saantia myös sähkökatkojen aikana, aggregaatti käynnistyy automaattisesti, jos alueella on sähkökatko. Aiemmin aggregaatti on käynnistetty tarpeen mukaan käymällä paikan päällä. Hankkeelle saatiin 40 % avustus Kuopion kaupungin vesihuoltoavustuksista.

# **Katsaus tulevaan**

Pohjois-Soisalon vesiosuuskunnalla ei ole näköpiirissä suuria laajennushankkeita. Leppävirran suuntaan (Kotilaisen järven alue) rakentamista ei ole aloitettu vähäisen liittyjämäärän vuoksi. Yksittäisiä liittymiä rakennetaan aikaisemmin rakennettujen linjastojen varsille vuoittain muutamia. Vesiosuuskunta pyrkii kehittämään toimintaansa edistämällä tiedon siirtymistä eteenpäin sekä parantamalla vesiosuuskunnan jatkuvuutta.

# **Kokoukset ja organisaatio**

Varsinainen osuuskuntakokous pidettiin maanantaina 15.5.2023. Hallitus on tilikauden aikana kokoontunut 3 kertaa ja sen kokoonpano osuuskuntakokouksen jälkeen oli seuraava:

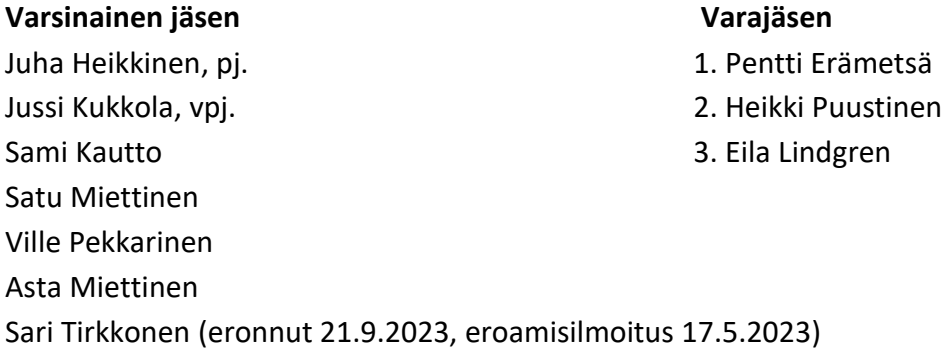

Sari Tirkkonen jätti eroilmoituksen Pohjois-Soisalon vesiosuuskunnan hallituksen jäsenyydestä 17.5.2023, jonka hallitus käsitteli ja hyväksyi kokouksessaan 21.9.2023. Pohjois-Soisalon vesiosuuskunnan ja Karttulan vesiosuuskunnan välisen isännöintisopimuksen mukaisesti osuuskunnan toimitusjohtajana on toiminut Tuomo Laitinen Karttulan vesiosuuskunnasta 2.1.2023 alkaen. Osuuskunnan laskutusta ja kirjanpitoa on hoitanut 1.1.2023 alkaen Talenom Oy. Osuuskunnan tilintarkastuksesta huolehtii Juha Tissari Oy ja toiminnantarkastaja on Marja-Leena Ludwig.

# **Talous**

Osuuskunnan osakkailta perimä vesimaksu on ollut 1.7.2018 alkaen 1,91 €/m<sup>3</sup>. Verkoston hoitovastike on ollut 1.7.2021 lukien 11 €/kk, joka on 132 €/vuosi. Hinnat sisältävät alv. 24 %. vesimaksussa ja hoitovastikkeessa ei muutoksia vuonna 2023.

# **Veden laatu ja kulutuslaskutus**

Pohjois-Soisalon vesiosuuskunnan toimittama vesi oli vuonna 2023 laadultaan tasalaatuista ja täytti kaikilta osin talousvesiasetuksen laatuvaatimukset ja suositukset. Vesinäytteiden tulokset julkaistaan osuuskunnan internetsivuilla. Vesinäytteenottopätevyyden kriteerit ovat tiukentuneet, joten vesiosuuskunnan hallitus päätti syksyllä 2023 siirtää vesinäytteidenoton Savo-Karjalan Ympäristötutkimus Oy:lle.

Osuuskunnan osakkailta tilikaudella laskutettu vesi on 32 017 m<sup>3</sup>. Vesimaksutuottoja osuuskunnalle kertyi 49 317,46 € (alv. 0 %). Veden ostot Kuopion Vesi Oy:ltä tilikaudella olivat 29 767 m<sup>3</sup>. Ostojen kokonaiskulut perusmaksuineen olivat 41 217,30 € (alv 0 %). Laskutetun ja ostetun veden erotus johtuu aikaisimmilta vuosilta puuttuneista lukematiedoista, jotka on nyt saatu laskutukseen.

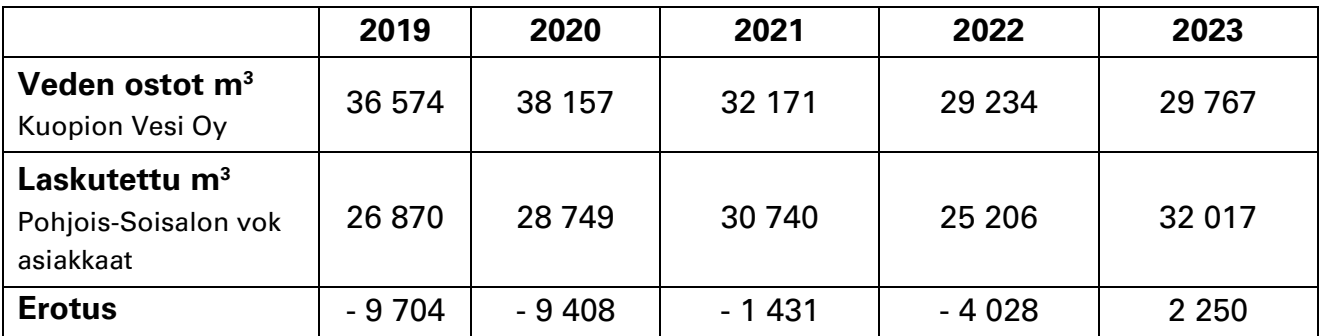

# **Poistot**

Tilikaudella on kirjattu poistosuunnitelman mukaiset poistot ja poistosuunnitelma on esitetty taseen liitetiedoissa. Tilikauden poistojen yhteismäärä on 23 984,64 euroa.

# **Tilikauden tulos**

Tilikauden kirjanpidollinen tulos osoittaa 18 137,03 € alijäämää. Hallitus esittää, että alijäämä kirjataan osuuskunnan vapaaseen omaan pääomaan tilille 'edellisten tilikausien tulos'.

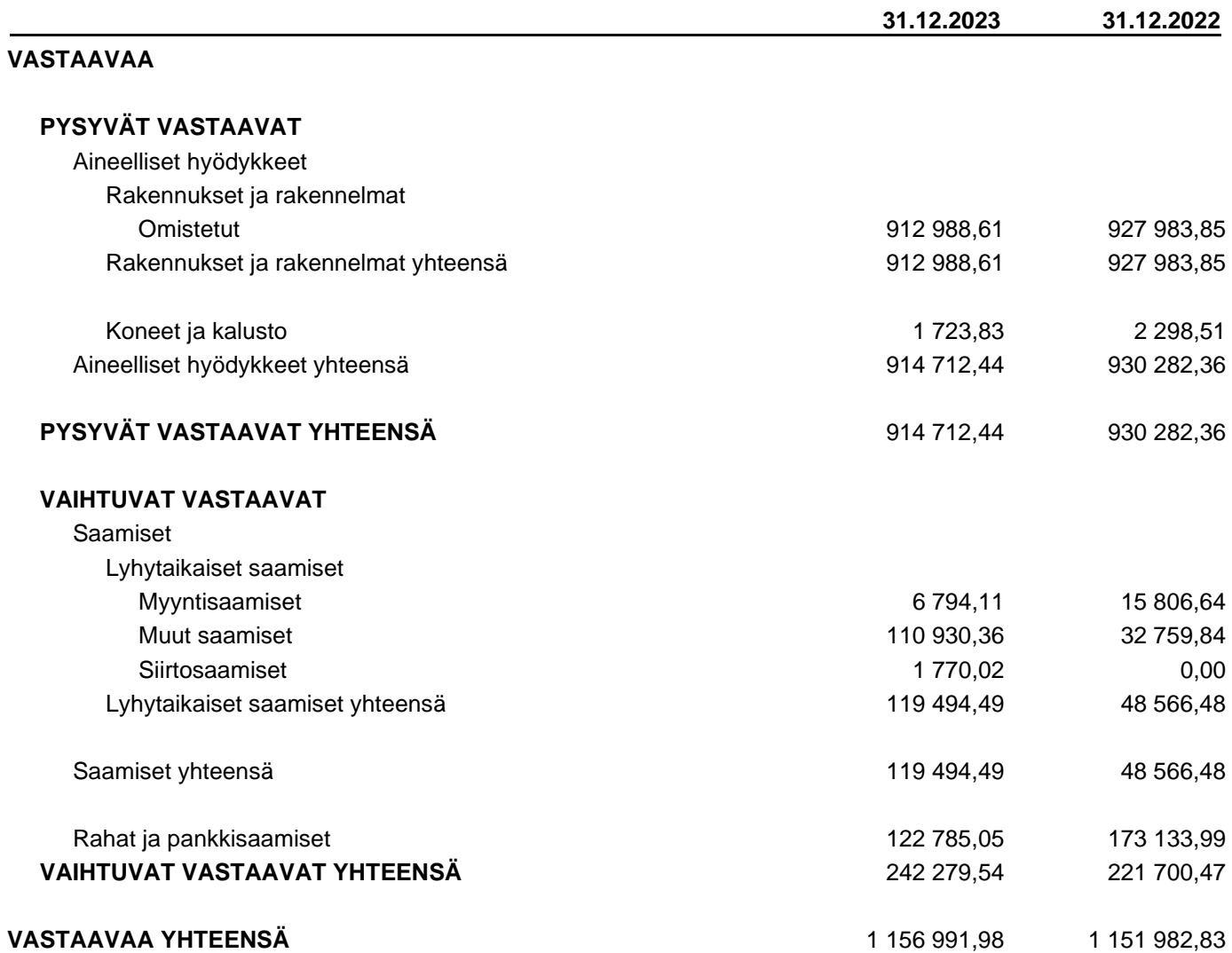

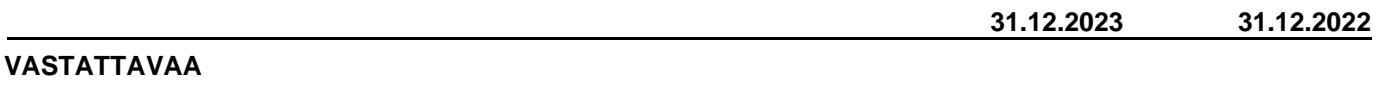

# **OMA PÄÄOMA**

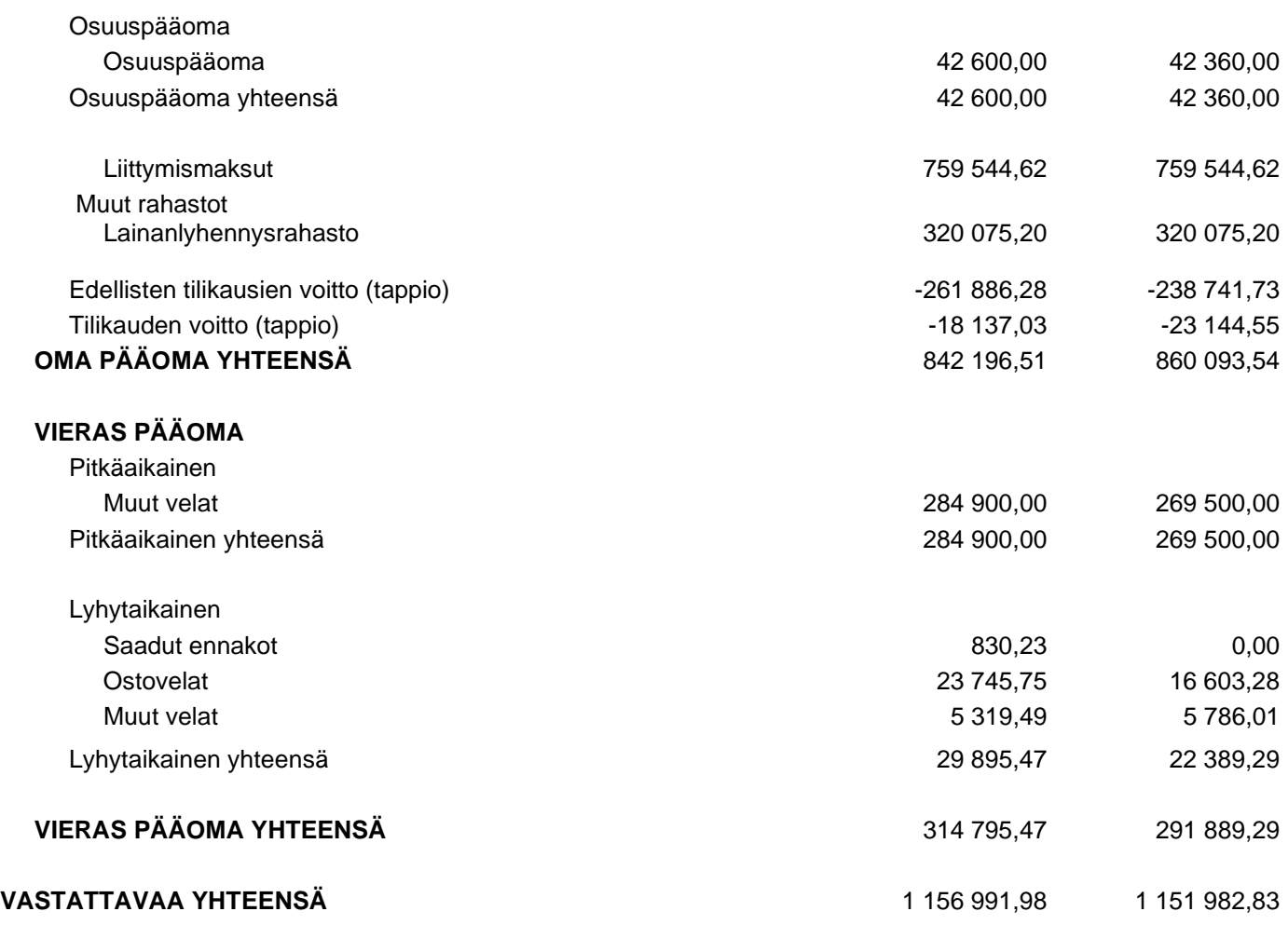

Tuloslaskelma Sivu 5 (10)

Pohjois-Soisalon vesiosuuskunta 1629699-3 TILINPÄÄTÖS 01.01.2023-31.12.2023

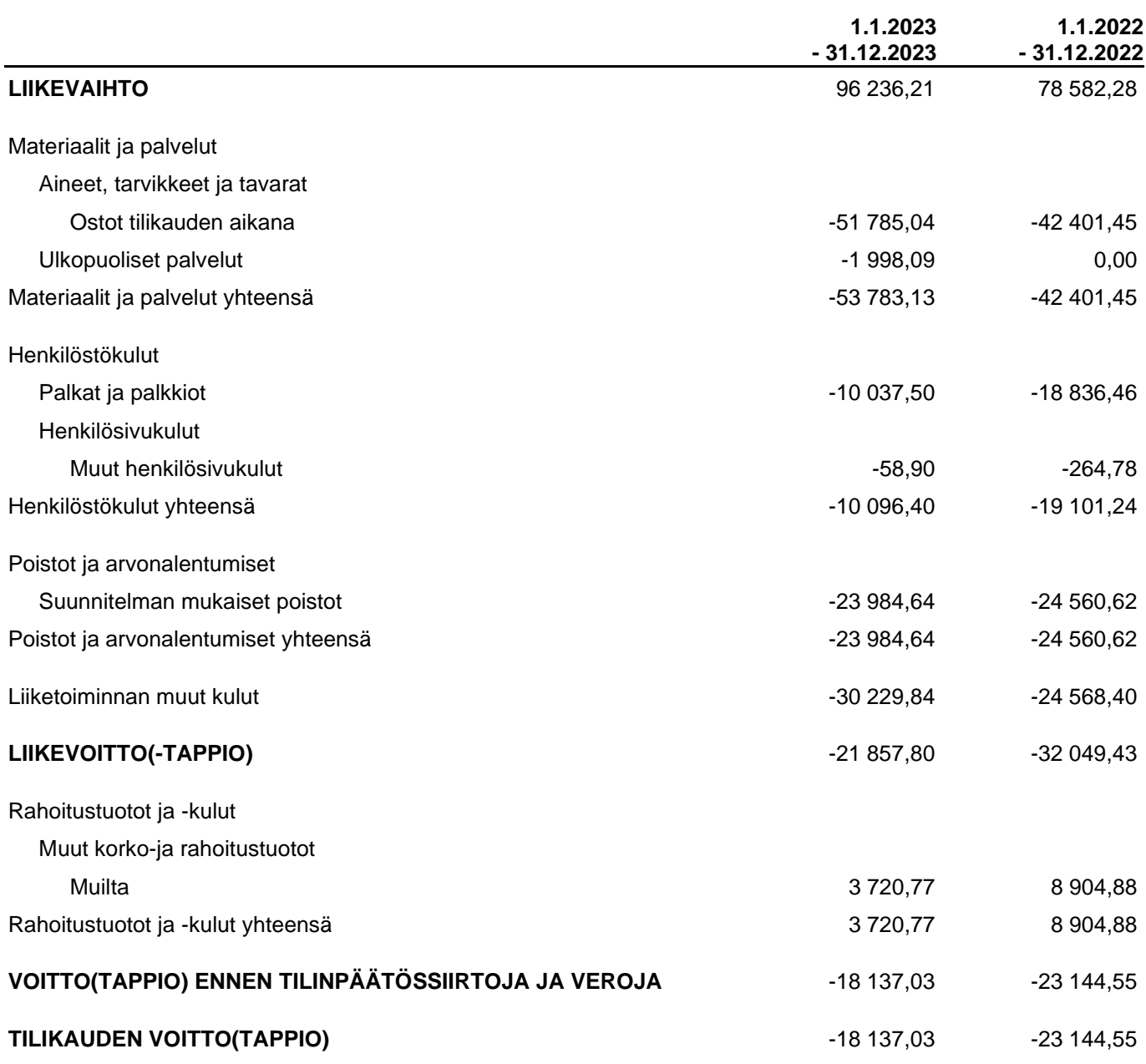

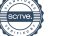

## **Tilinpäätöksen laatimisperiaatteet**

Tilinpäätös on laadittu noudattaen pienyritykselle asetettuja vaatimuksia (Valtioneuvoston asetus pien- ja mikroyrityksen tilinpäätöksessä esitettävistä tiedoista, luvut 2 ja 3).

## **Osakasluettelo**

Tilikauden päättyessä liittymiä oli 356 kpl, osuuskunnan jäseniä 354 kpl.

## **Pysyviin vastaaviin kuuluvien hyödykkeiden poistot**

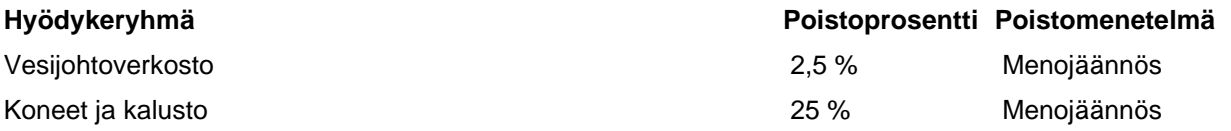

## **Vertailukelpoisuus**

Tilikaudesta 2023 alkaen osuuskunnan sähkökustannukset on kirjattu muuttuviin kuluihin liiketoiminnan muiden kulujen sijasta.

## **Henkilöstö**

Osuuskunnan palveluksessa ei ole vakituista palkattua henkilöstöä. Osuuskunta on maksanut tilikauden aikana kokouspalkkioita sekä tuntipalkkoja vesiosuuskunnan juoksevien asioiden hoidosta.

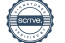

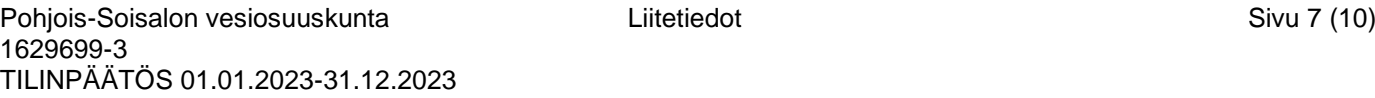

## **Oman pääoman erittely**

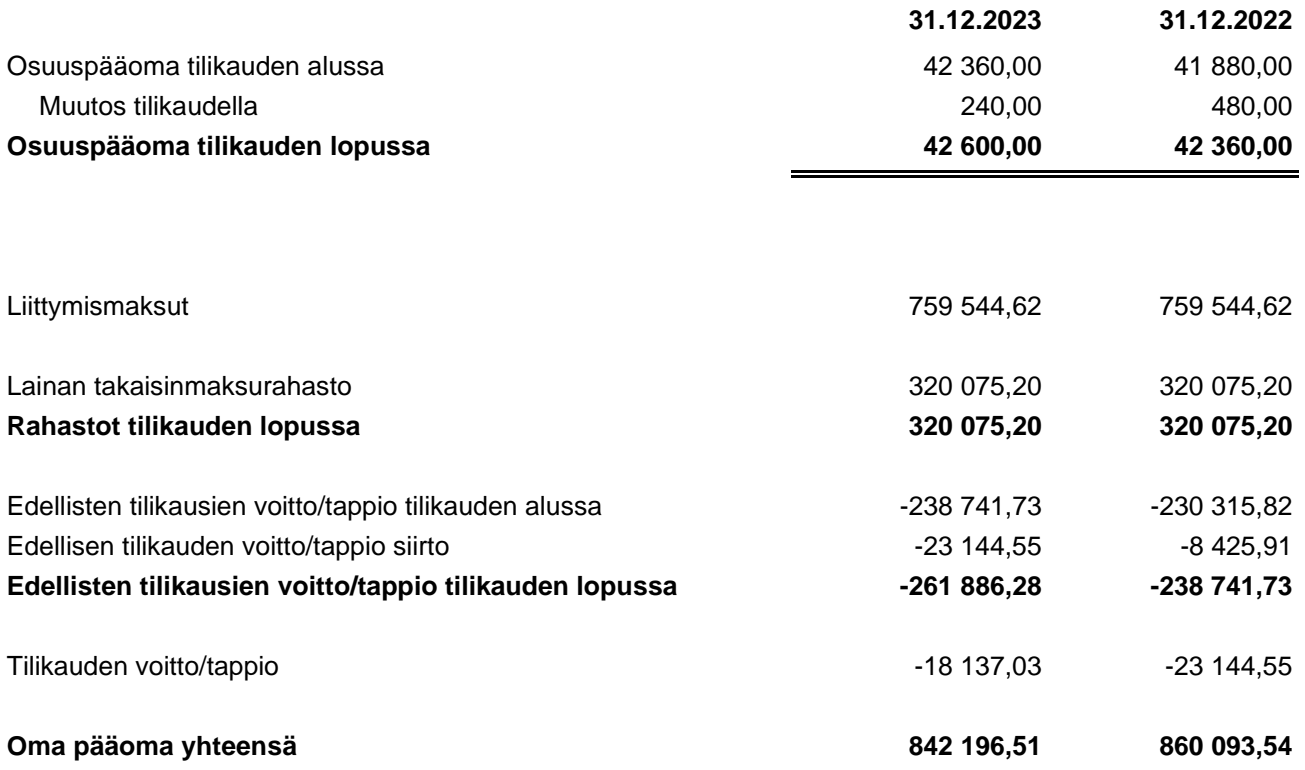

## **Rakentamiskulujen käsittely**

Rakentamisen kokonaiskulut kirjataan taseeseen. Linjojen liittymismaksuilla katetaan linjojen rakentaminen. Palautuskelpoiset liittymismaksut on kirjattu 15.1.2015 rekisteröidyn sääntömuutoksen jälkeen taseen vieraaseen pääomaan.

## **Taseen vastaavaa; saamiset**

Muut saamiset tase-erä sisältää 100 000,00 EUR sijoituksen määräaikaiselle tuottotilille.

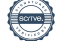

## **Vieraan pääoman erittely**

Pankkilainat on maksettu loppuun vuonna 2020, mutta osakkaiden lainaosuuksia kannetaan osuuskunnalle vielä vuoteen 2024 saakka. Osakkaat suorittavat omat lainaosuutensa osuuskunnalle aikaisemman maksuohjelman mukaisesti niin, että koko lainaosuus tulee maksettua. Osuuskunnan osakkaista 8 kappaleella on lainaosuutta jäljellä, yhtensä 1 975,04 euroa.

### **Muut velat; liittymismaksut**

Palautus- ja siirtokelpoisten liittymismaksujen yhteismäärä on 284 900 euroa. Osuuskunnan sääntöjen mukaan liittymismaksu palautetaan, kun osuuskunnan palvelujen käyttö lakkaa kiinteistöllä rakennusten ja rakennuspaikan poistuessa pysyvästi käytöstä ja kun liittymissopimus irtisanotaan.

### **Vastuut ja vakuudet**

Pohjois-Soisalon vesiosuuskunta ei ole antanut vakuuksia tai pantteja.

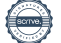

# **Tilinpäätöksen allekirjoitus**

Paikka Päivämäärä

Juha Heikkinen<br>Hallituksen puheenjohtaja kalendari kalendari kalendari Hallituksen jäsen Hallituksen puheenjohtaja

Sami Kautto<br>Hallituksen jäsen

Satu Miettinen<br>Hallituksen jäsen

Ville Pekkarinen<br>Hallituksen jäsen

Asta Miettinen<br>Hallituksen jäsen

Tuomo Laitinen Toimitusjohtaja

\_\_\_\_\_\_\_\_\_\_\_\_\_\_\_\_\_\_\_\_\_\_\_\_\_\_\_\_\_\_\_\_\_\_\_\_\_

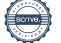

# **Tilinpäätösmerkintä**

Suoritetusta tilintarkastuksesta on tänään annettu kertomus.

Paikka Päivämäärä

Juha Tissari Oy, Tilintarkastusyhteisö

Juha Tissari, KHT Tilintarkastaja

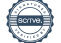

# Vahvistus

Tapahtuma 09222115557516194215

# Dokumentti

## Pohjois-Soisalon vesiosuuskunta tilinpäätös

Päädokumentti 13 sivua Aloitettu henkilön CRM-service User CRM-service User (CUCU) toimesta kello 2024-04-26 09:26:22 CEST (+0200) Viimeistelty kello 2024-05-03 13:09:41 CEST (+0200)

# Aloittava osapuoli

# CRM-service User CRM-service User (CUCU)

scrive-user+crm\_m458@crm-service.fi

# Allekirjoittajat

# Asta Miettinen (AM)

Pohjois-Soisalon vesiosuuskunta Yrityksen rek. nro. 16296993 76pihlajamaki@gmail.com +358

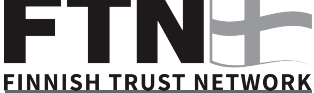

Suomalaisen FTN:n palauttama nimi oli "ASTA MIETTINEN" Allekirjoitettu 2024-04-30 11:09:12 CEST (+0200)

# Jussi Kukkola (JK)

Pohjois-Soisalon vesiosuuskunta Yrityksen rek. nro. 16296993 jussi.kukkola@kuopio.fi +358

# **FINNISH TRUST NETWORK**

Suomalaisen FTN:n palauttama nimi oli "JUSSI OSKARI KUKKOLA" Allekirjoitettu 2024-04-30 11:11:21 CEST (+0200)

## Juha Heikkinen (JH)

Pohjois-Soisalon vesiosuuskunta Yrityksen rek. nro. 16296993 juha.heikkinen@te-toimisto.fi +358

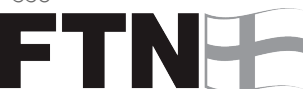

# **FINNISH TRUST NETWORK**

Suomalaisen FTN:n palauttama nimi oli "JUHA HEIKKINEN" Allekirjoitettu 2024-04-26 09:40:00 CEST (+0200)

# Sami Kautto (SK)

Pohjois-Soisalon vesiosuuskunta Yrityksen rek. nro. 16296993 sami.kautto@gmail.com +358

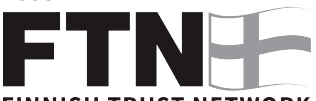

## **FINNISH TRUST NETWORK**

Suomalaisen FTN:n palauttama nimi oli "SAMI PETTERI KAUTTO"

Allekirjoitettu 2024-04-26 10:36:05 CEST (+0200)

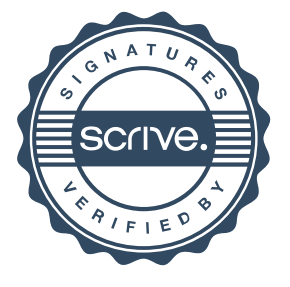

# Vahvistus

# Tapahtuma 09222115557516194215

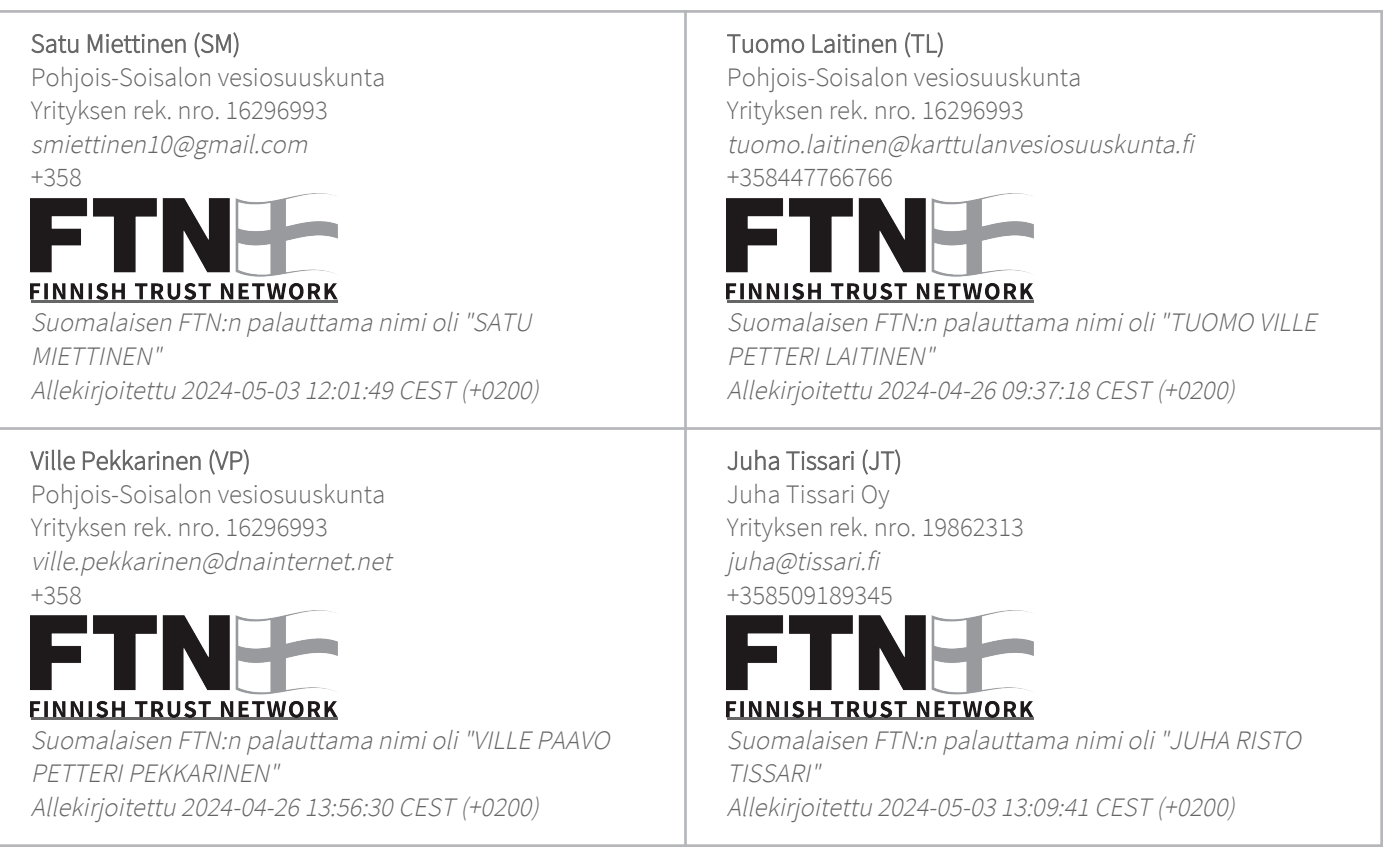

Scrive on tehnyt tämän vahvistuksen. Kursivoidut tiedot on turvallisesti vahvistettu Scriven toimesta. Jos haluat saada lisätietoja tästä dokumentista, tutustu piilotettuihin liitteisiin. Käytä tähän tarkoitukseen PDF-lukijaa, joka voi näyttää piilotetut liitteet, esim. Adobe Readeria. Ole hyvä ja ota huomioon, että jos dokumentti on tulostettu, tällaisen tulostetun kopion alkuperää ei voida vahvistaa ja tällaisesta kopiosta puuttuu lisäksi kaikkien piilotettujen liitteiden tarjoama sisältö. Digitaalinen allekirjoitus takaa sen, että dokumentti voidaan todistaa aidoksi matemaattisesti ja ilman Scrive-palvelua. Scrive tarjoaa myös mahdollisuuden dokumentin alkuperän automaattiseen vahvistamiseen: https://scrive.com/verify

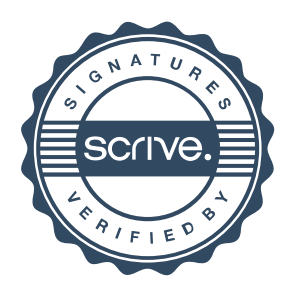